# Multimídia multiplataforma **SDL e SMPEG**

Neste artigo você irá aprender um pouco sobre as bibliotecas SDL e SMPEG e sobre o formato MPEG de compactação de vídeo e áudio. Além disso, você irá interagir com estas maravilhas do mundo multimídia escrevendo um pequeno aplicativo em C para tocar vídeos MPEG.

#### POR DIEGO FIORI DE CARVALHO E RENAN PRATES LOPES DE CAMPOS

API livre SDL, Simple Direct-Media Layer, é uma ferramenta multi-plataforma para o desenvolvimento de aplicações multimídia e bastante utilizada para o desenvolvimento de jogos para a plataforma Linux. Se você procura uma alternativa Linux ao DirectX, a SDL é uma boa escolha.

Essa biblioteca permite o acesso a vários recursos de hardware, como áudio, mouse, joystick e teclado. É utilizada para o desenvolvimento de players de vídeo, emuladores, jogos e outros aplicativos multimídia. A SDL ainda possui suporte a vários sistemas operacionais, entre eles o Linux, Windows, BeOS, MacOS Classic, MacOS X, FreeBSD, OpenBSD, BSD/OS, Solaris, IRIX, e ONX.

Os recursos oferecidos permitem que sejam desenvolvidos diversos programas de modo eficiente. Ou seja, onde os recursos multimídia sejam explorados de maneira fácil e com bom desempenho. Essa flexibilidade da SDL, e o fato da biblioteca estar sob licenca LGPL, contribui para o seu contínuo desenvolvimento e agrega um número cada vez maior de usuários. É importante ressaltar que, mesmo sendo uma API livre, no Windows a SDL é dependente da DirectX.

#### **SDL MPEG Player Library**

A SDL MPEG Player Library (SMPEG) é uma biblioteca de funções para exibição de vídeos no formato MPEG com suporte a áudio, desenvolvida por Woo-jae Jung. Ela é baseada no Berkley MPEG player, e está sob a licença LGPL. Suporta a reprodução de vídeos no formato MPEG-1, além do suporte a

áudio no formato MP3. Sua implementação visa o uso mínimo de recursos do sistema, porém seu desempenho deixa a desejar em processadores inferiores a um Pentium II.

A SMPEG é baseada na SDL, e necessita dela para funcionar. É a partir dos recursos básicos da SDL que são implementados os métodos de exibição de vídeos, que permitem a decodificação e exibição dos filmes MPEG com suporte a áudio. Utilizando os recursos de ambas as bibliotecas é que são gerados os programas que exibem, de fato, os vídeos MPEG.

#### **MPEG**

Moving Pictures Experts Group (MPEG) é o nome do comitê ISO que trabalha com compressão de áudio e vídeo digital. A especificação MPEG-1 é desenvolvida especialmente para permitir a transmissão de imagens em qualidade similar à de uma fita VHS a uma taxa de dados entre 1 e 1.5 Mbps.

O padrão MPEG-1 divide-se em codificação de vídeo, codificação de áudio e sistemas. A subdivisão de sistemas inclui informações necessárias para a sincronia entre as streams de áudio e vídeo. A stream de vídeo utiliza aproximadamente 1.15 Megabits (Cerca de 147 KBytes) por segundo, e o restante da largura de banda é usado pelas stream de áudio e dados do sistema(aproximadamente 0.35 Megabits por segundo).

As imagens em MPEG são formatadas por três matrizes retangulares de inteiros: uma de luminância (Y) e duas de crominância (Cb e Cr), esse padrão YCrCb refere-se à uma forma de repre-

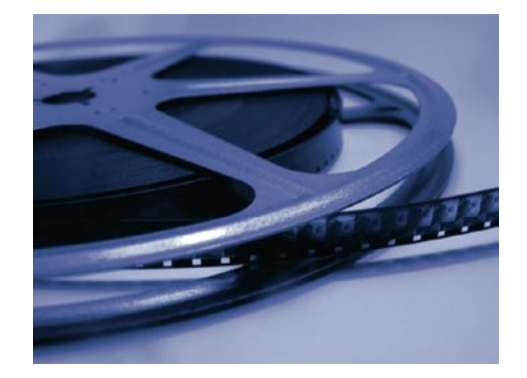

sentação de cores bastante usada em compressão de imagens.

O algoritmo para áudio MPEG é bem complexo, formado por um conjunto de três sistemas de codificação e decodificação, chamadas de Camada 1 (Layer I menos complexa), Camada 2 (Layer II) e Camada 3 (Layer III mais complexa). Essas camadas são hierarquicamente compatíveis, permitindo que um decodificador da Camada 3 trabalhe com dados comprimidos usando os métodos das Camadas 1 e 2, por exemplo.

Camada 1: Esta permite a construção de simples codificadores e decodificadores de áudio com um desempenho médio e que operam razoavelmente bem a 192 ou 256 Kbps por canal.

Camada 2: É otimizada para um bitrate de 96 ou 128 Kbps por canal monofônico. No modo estereofônico, este sistema MPEG pode ter qualidade equivalente à qualidade de um CD.

Camada 3: sistema de maior desempenho na série, é basicamente um esquema de compressão de som, objetivando um bitrate de 64 Kbps por canal de áudio. É o famoso MP3, oficialmente chamado MPEG-1 Layer III audio.

As especificações do padrão MPEG têm sido divididas pelo grupo ISO em algumas fases. Essas fases não ocorrem rigorosamente em uma ordem consecutiva, havendo sobreposição entre algumas delas. As fases são: MPEG-1, MPEG-2, MPEG-3, MPEG-4. Vamos exemplificar somente a primeira fase, pois é esta com a qual a biblioteca SMPEG trabalha.

MPEG-1 destina-se ao armazenamento de següências de vídeo a cores com áudio sincronizado, com qualidade similar à de um VCR sobre CD-ROMs. Essa opção tem um bitrate de 1.2 Mbps. Na prática, se o canal de áudio exigir 200 a 250 Kbps (para som em qualidade de CD), o bitrate do canal de vídeo permanecerá entre 1.15 a 1.2 Mbps. A razão de compressão de vídeo é na ordem de 26:1 [1]. Seu principal uso é no antecessor do DVD, um formato conhecido como VCD, muito popular na Ásia. [2]

#### Desenvolvendo o aplicativo

Hoje em dia a maioria das distribuições já incluem o pacote SDL na instalação padrão. Caso precise instalá-la manualmente, vá até o site oficial [3], e baixe a última versão estável. A SMPEG pode ser encontrada em [4]. A instalação a partir do código-fonte segue o procedimento padrão, com os comandos: ./configure; make; make install.

No exemplo mostrado na listagem 1 criamos um programa em C (mesma linguagem de programação usada para escrever a SDL) que exibe um arquivo

MPEG e permite ao usuário parar, pausar e capturar um screenshot do vídeo. As instruções de uso são simples: tecle Espaço para pausar/reproduzir o vídeo,  $\textit{ESC}$  para sair e P para capturar um screenshot no formato BMP. O programa exibe o vídeo em tela cheia e pode ser compilado e executado tanto no Linux como Windows. Para compilá-lo no Linux use o comando:

 $acc - I/usr/include/SDI - I/usr/2$ include/smpeg -1SDL -1smpeg -0 2 sdl\_smpeg sdl\_smpeg.c

### No final das contas...

Essa aplicação é apenas uma demonstração do que pode ser feito com o uso dessas bibliotecas. A SDL suporta programação com multi-threading, além de possuir muitos eventos para programacão de aplicações relacionadas a áudio, vídeo, além de funções para manipulação de dispositivos de Entrada/Saída, tais como mouse e CDROMs. Entre outras coisas ela permite que sejam

criados jogos, com a leitura de eventos de joysticks e vários outros dispositivos de entrada, e muito mais.

#### **INFORMACÕES**

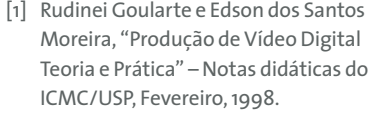

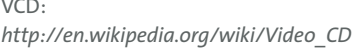

[3] SDL: http://www.libsdl.org  $[4]$  SMPEG:

http://www.lokigames.com/development/smpeg.php3

[5] SDL Tutorial:

 $[2]$ 

- http://www.libsdl.org/tutorials.php
- [6] SMPLAY, projeto de Woo Jae Jung: http://splay.sourceforge.net
- [7] Introduction on SDL--Video & OpenGl with SDL: http://sdldoc.csn.ul.ie/quidevideo.php

[8] VideoHelp:

http://www.videohelp.com/vcd

```
Programa: sdl_smpeg.c
001 #include \langlestdio.h>
                                                             // que utilizam vídeos em vez de animações. Você
002 #include <stdlib.h>
                                                             // simplesmente trocará o vídeo sem a
003// necessidade de criar outra janela.
004 #ifdef unix
                                                         019005#include <SDL/SDL.h>
                                                         020 SMPEG * inicializa_smpeg (char * arquivo_video, 2
006
            #include <SDL/SDL_syswm.h>
                                                             SDL_Surface * tela);
007
            #include <smpeg/smpeg.h>
                                                         021008 #else
                                                         022 SDL_Surface * inicializa_sdl (char * arquivo_2
009 #ifdef WIN32
                                                             video, int razao_x, int razao_y);
010#include "SDL.h"
                                                         023011#include "smpeg.h"
                                                         024 // 0 programa principal basicamente inicia a
012#include <windows.h>
                                                             // exibição do vídeo e aguarda pela ocorrência
013 #endif // WIN32
                                                             // de um evento de mouse ou teclado.
014 #endif // unix
                                                         025015026 int main (int argc, char *argv[])
016 // Logo abaixo estão as prototipações das
                                                         027 {
   // funções que inicializam a SDL e a SMPEG
                                                         028
                                                                     // Essa é uma estrutura de dados da
   // respectivamente.
                                                                     // biblioteca SMPEG que faz referência
017 // A inicialização da SDL consiste na criação de
                                                                     // à um arquivo de vídeo no formato
   // uma janela (superfície) onde será exibido o
                                                                     // MPEG.
   // video. A inicialização da SMPEG define qual o
                                                         029SMPEG *mpeg:
   // arquivo de vídeo que será exibido e em que
                                                         0.30// superfície da SDL.
                                                         0.31// Essa é uma estrutura de dados da
018 // Então por que não juntar as duas em uma
                                                                     // biblioteca SDL que armazena conjuntos
                                                                     // de pixels. É por meio dela que é
   // única função? Pode ser interessante que na
   // ocorrência de um evento, por exemplo um
                                                                     // possível desenhar, plotar e extrair
   // clique de mouse, você queira trocar
                                                                     // figuras de um aplicativo que utiliza a
    // rapidamente o vídeo que está sendo exibido
                                                                     // SDL. Nesse exemplo essa estrutura
    // por outro, como naqueles jogos de tiroteio
                                                                     // será usada para exibir o nosso vídeo.
```
73

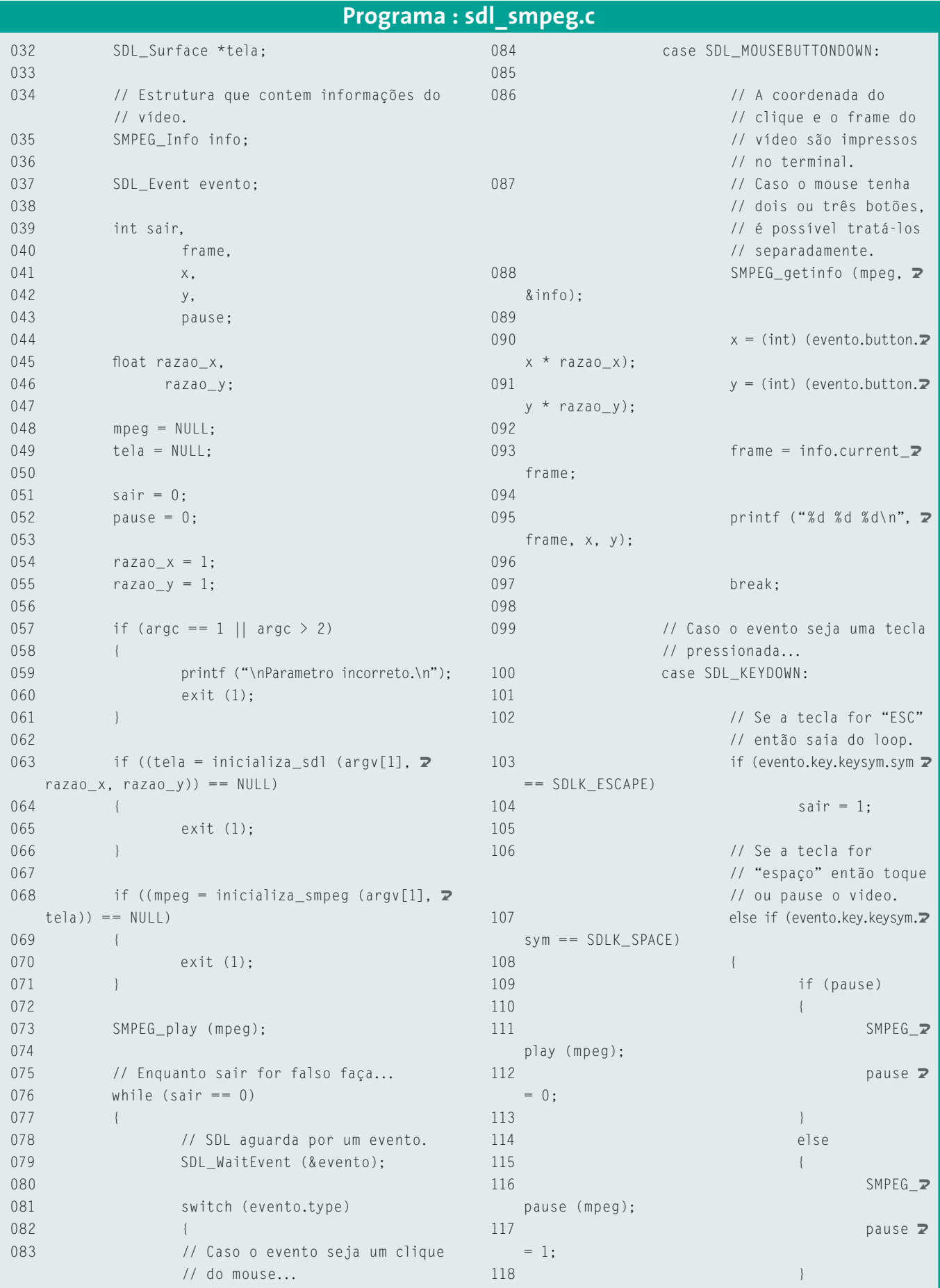

т

PROGRAMAÇÃO

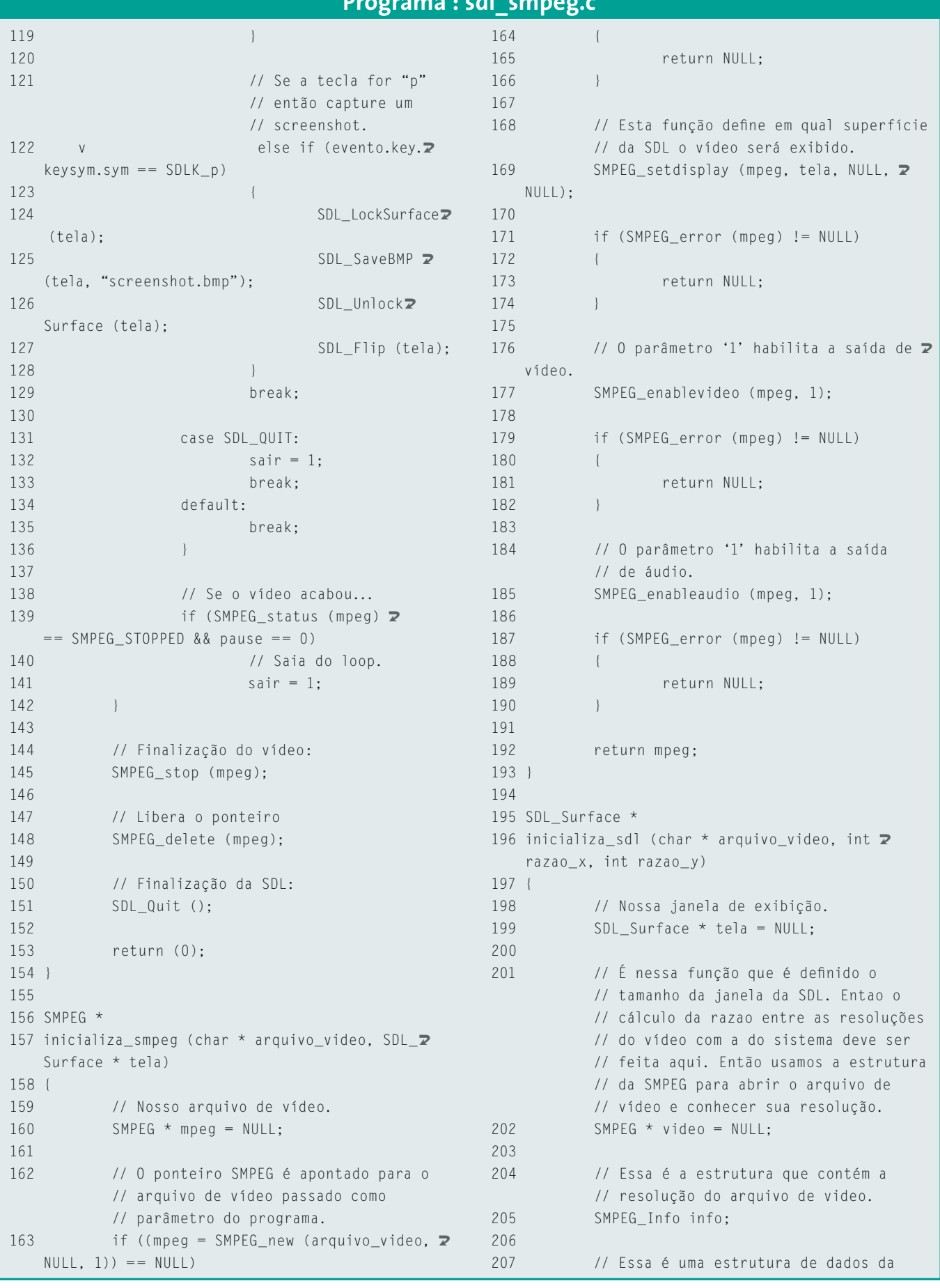

## Programa : sdl\_smpeg.c

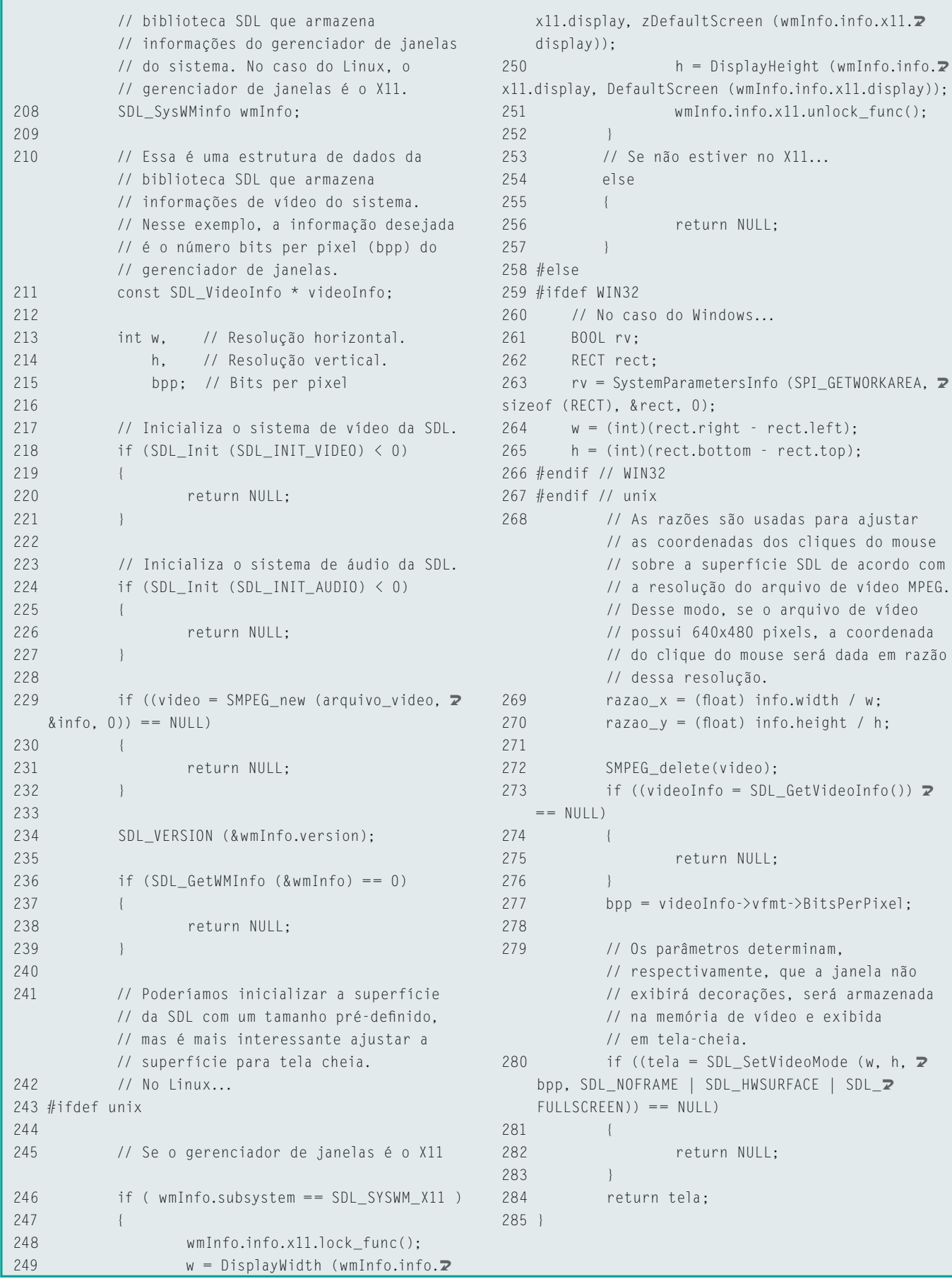